## SAP ABAP table DSWPBI\_CUSTOM {DSWP: Table Cube Custom}

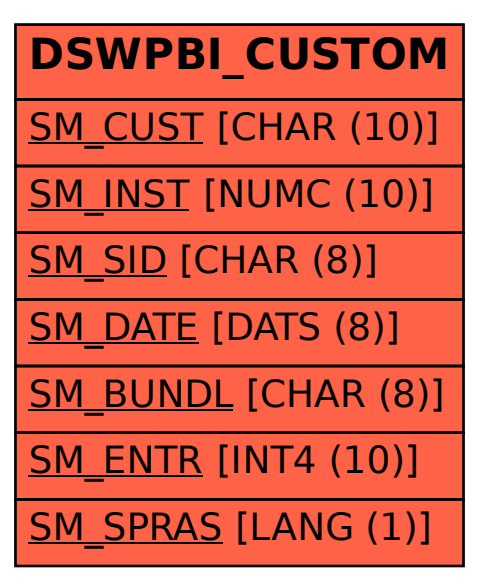